# INTERNATIONAL STANDARD

ISO 8805 First edition 1988-09-15

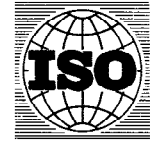

INTERNATIONAL ORGANIZATION FOR STANDARDIZATION ORGANISATION INTERNATIONALE DE NORMALISATION МЕЖДУНАРОДНАЯ ОРГАНИЗАЦИЯ ПО СТАНДАРТИЗАЦИИ

### Information processing systems  $-$  Computer graphics  $-$ Graphical Kerne1 System for Three Dimensions (GKS-3D) functional description

Systèmes de traitement de l'information - Infographie - Système graphique de base pour trois dimensions (GKS-3D) description fonctionnelle

> Reference number ISO 8805 : 1988 (E)

### Foreword

ISO (the International Organization for Standardization) is a worldwide federation of national standards bodies (ISO member bodies). The work of preparing International Standards is normally carried out through ISO technical committees. Esch member body interested in a subject for which a technical committee has been established has the right to be represented on that committee. International organizations, governmental and non-governmental, in liaison with ISO, also take part in the work. ISO collaborates closely with the International Electrotechnical Commission (IEC) on all matters of electrotechnical standardization.

Draft International Standards adopted by the technical committees are circulated to the member bodies for approval before their acceptance as International Standards by the ISO Council. They are approved in accordance with ISO procedures requiring at least 75 % approval by the member bodies voting.

International Standard ISO 8805 was prepared by Technical Committee ISO/TC 97, Information processing Systems.

Users should note that all International Standards undergo revision from time to time and that any reference made herein to any other International Standard implies its latest edition, unless otherwise stated.

Printed in Switzerland

 $\bar{z}$ 

## **Contents**

 $\mathcal{A}$ 

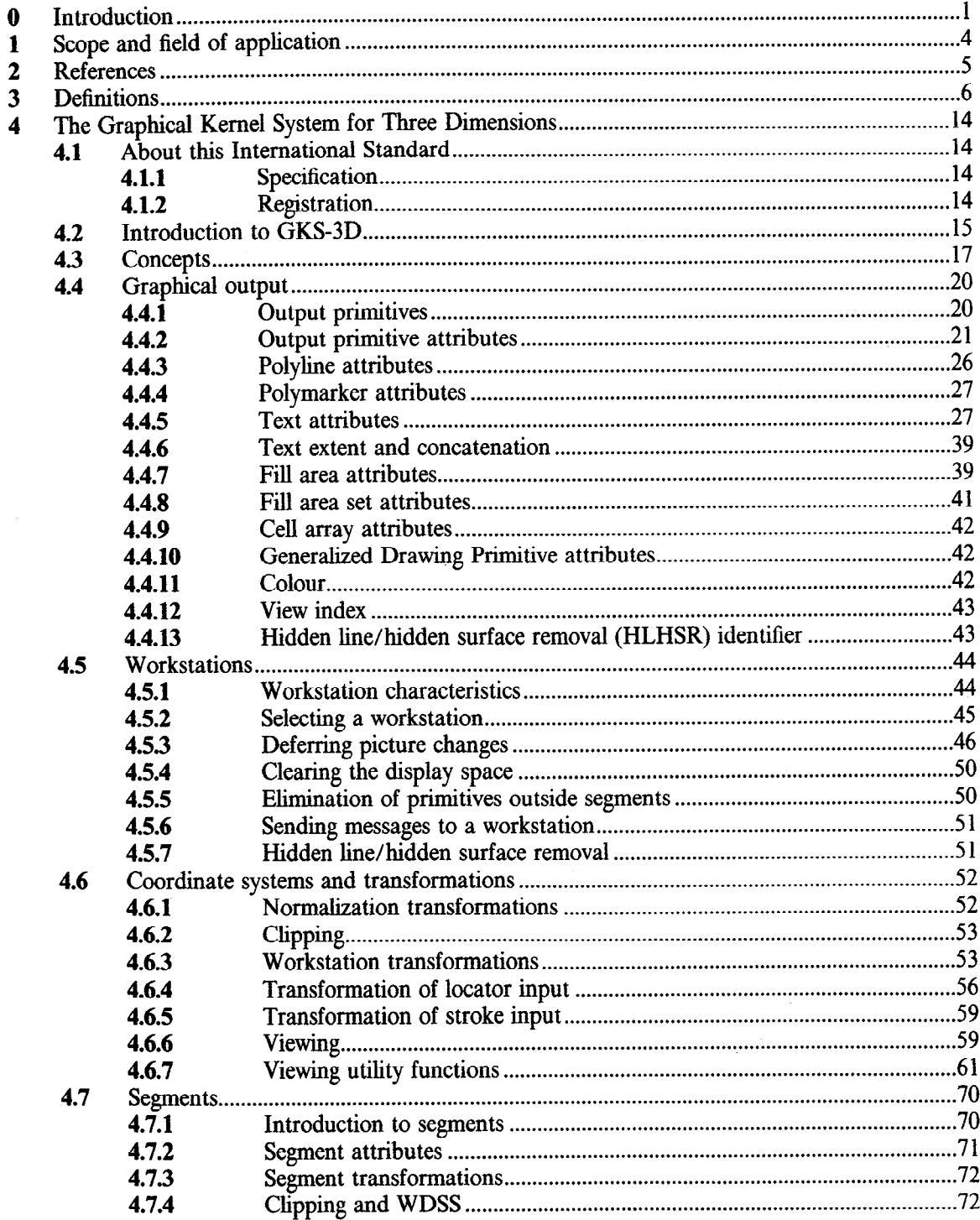

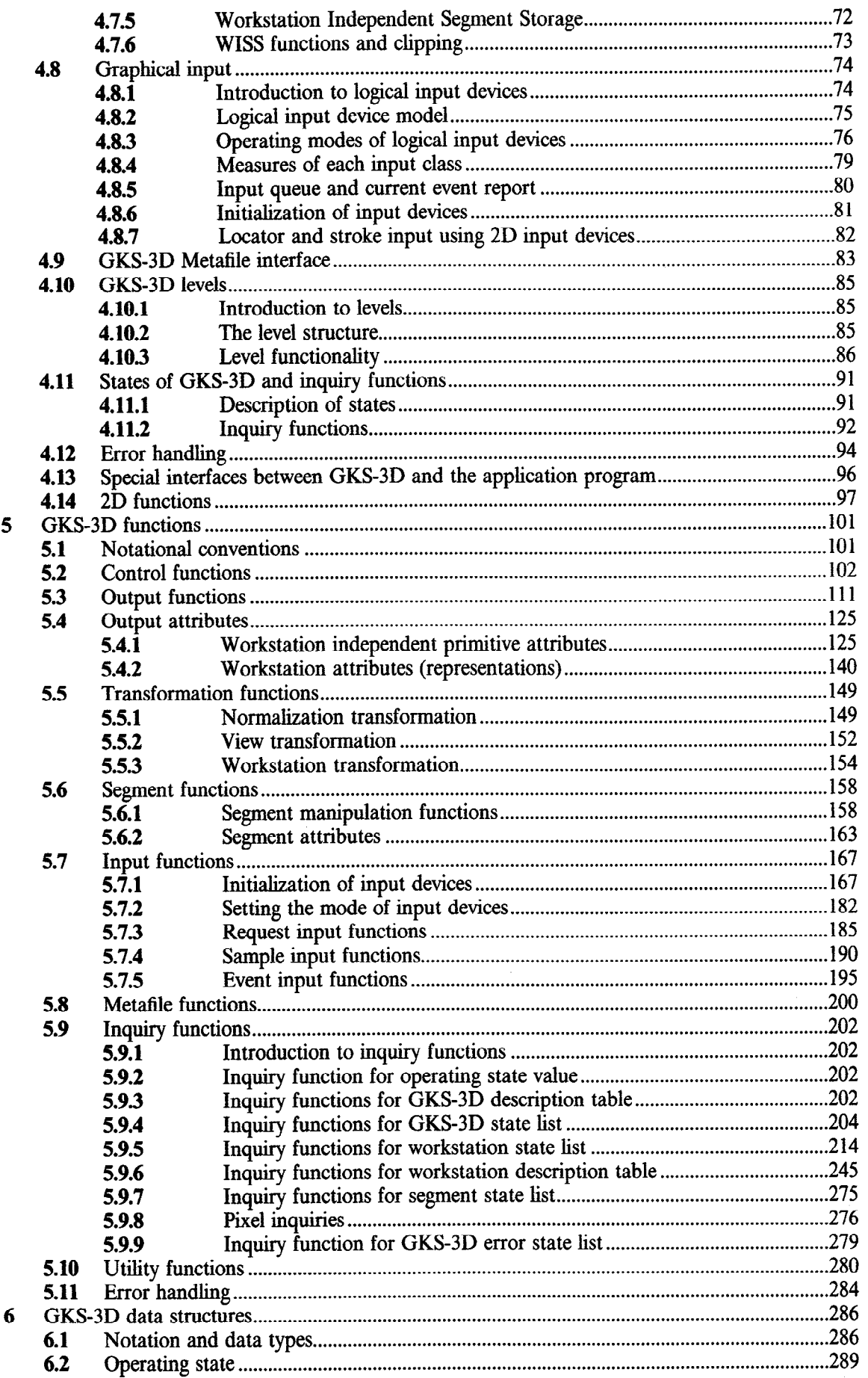

 $\sim$ 

 $\sim$ 

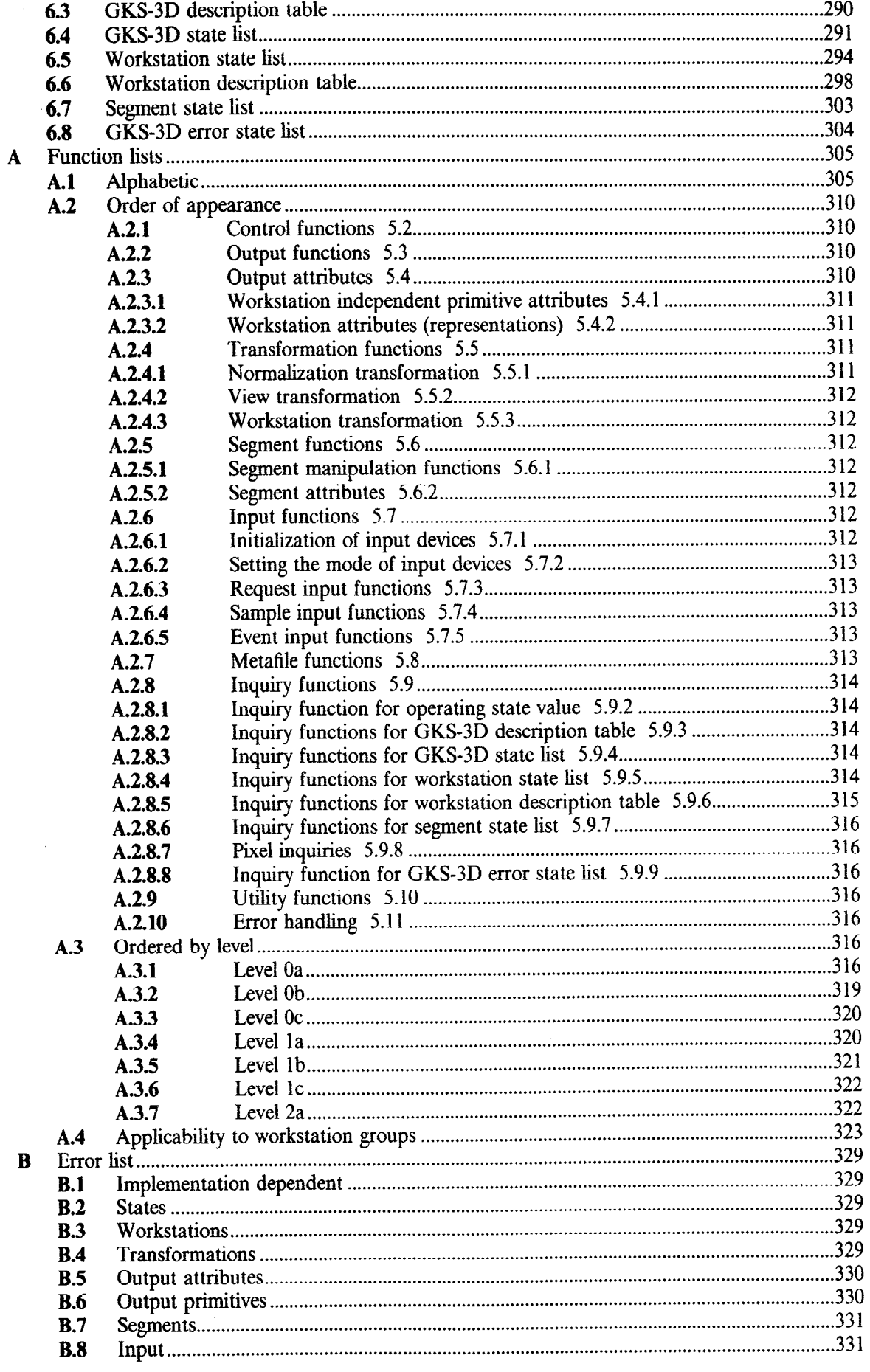

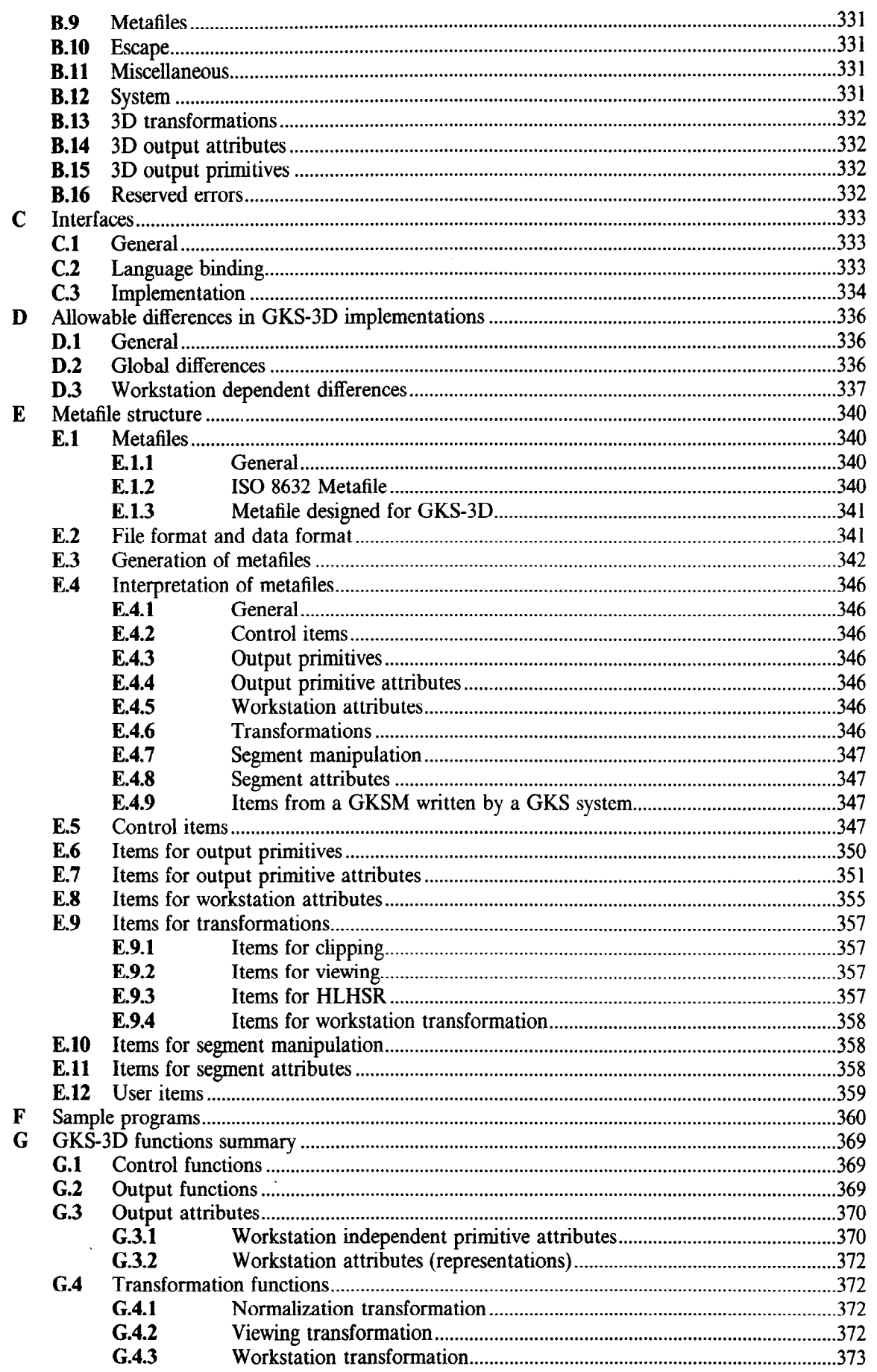

 $\mathcal{A}^{(2)}$ 

 $\bar{z}$ 

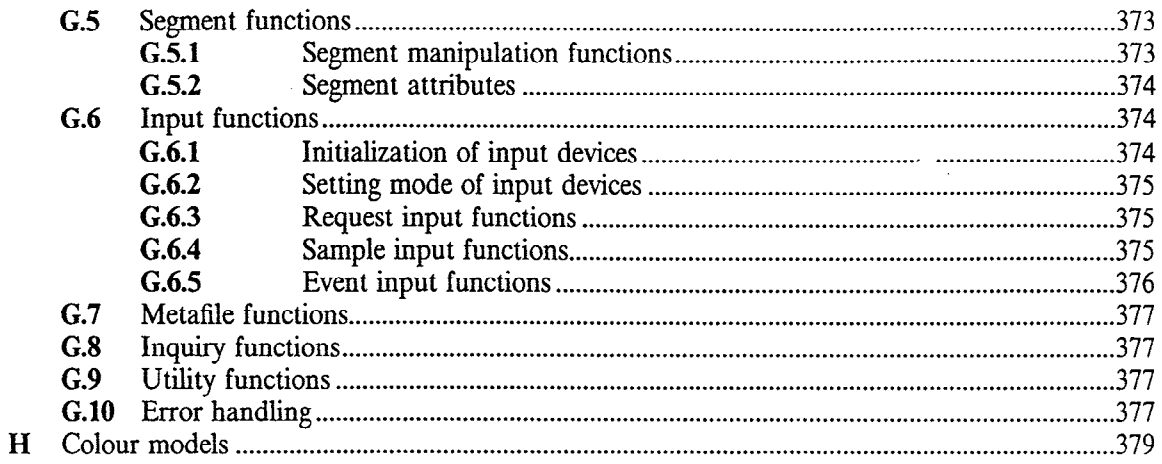

 $\sim 10^6$ 

This page intentionally left blank

 $\label{eq:2} \frac{1}{\sqrt{2}}\left(\frac{1}{\sqrt{2}}\right)^{2} \left(\frac{1}{\sqrt{2}}\right)^{2}$ 

 $\label{eq:2.1} \mathcal{L}(\mathcal{L}^{\text{max}}_{\mathcal{L}}(\mathcal{L}^{\text{max}}_{\mathcal{L}}),\mathcal{L}^{\text{max}}_{\mathcal{L}}(\mathcal{L}^{\text{max}}_{\mathcal{L}}))$ 

# Information processing systems - Computer graphics -Graphical Kerne1 System for Three Dimensions (GKS-3D) functional description

### 0 Introduction

The Graphical Kerne1 System for Three Dimensions (GKS-3D) provides a set of functions for:

a) definition and display of 2D and 3D graphical data;

b) storage and manipulation of graphical data;

c) input of graphically related data.

The main reasons for introducing this International Standard for computer graphics is:

d) to allow application programs involving graphics to be easily portable between different installations;

e) to aid the understanding and use of graphics methods by application programmers;

f) to serve manufacturers of graphics equipment as a guideline in providing useful combinations of graphics capabilities in a device.

In Order to resch these main objectives, the GKS-3D design was based on the following requirements:

g) GKS-3D should include all the capabilities that are essential for the whole spectrum of graphics, from simple passive output to highly interactive applications.

h) The whole range of graphics devices, including vector and raster devices, microfflrn recorders, storage tube displays, refresh displays and colour displays should be controllable by GKS-3D in a uniform way.

i) GKS-3D should provide all the capabilities required by a majority of applications.

These requirements were used to formulate a number of principles that were used to judge specific design alternatives. Thus it was possible to contribute to the overall design goals while focussing on certain aspects. Five design aspects were identified, each having a group of principles

j) Design goals: The following principles should not be violated by any technical design:

1) consistency: the mandatory requirements of GKS-3D should not be mutually contradictory;

2) compatibility: other standards or commonly accepted rules of practice should not be violated;

3) orthogonality: the functions or modules of GKS-3D should be independent of each other, or the dependency should be structured and well defined.

k) Functional capabilities: The following principles were used to define the extent of GKS-3D:

1) completeness: all functions that a majority of applications want to use on a given level of functionality should be included;

2) minimality: functions that are unnecessary for applications of a given level of functionality should not be provided;

3) compactness: an application should be able to achieve a desired result by a set of functions and parameters that is as small as possible;

4) richness: a rich set of functions offers an extensive range of facilities that stretches beyond the basic functions and includes higher Order capabilities.

It is obvious that there is a trade off between the principles in this group. Therefore, the functions of GKS-3D are organized in nine levels. An implementation of GKS-3D provides precisely the functions of one of these levels. While the lowest level contains only a minimal set of functions, higher levels are allowed to extend beyond the basic needs towards greater richness.

1) User interface design: The following principles were used to define the user interface design:

1) user friendliness: GKS-3D should allow the design of a desirable user interface;

2) clarity: the concepts and functional capabilities of GKS-3D should be easily understandable, especially by the application programmer;

3) error handling: failure of system functions or modules, caused by errors of the system itself or by the application program, should be treated in such a way that the error reaction is clearly understandable and informative to the application programmer and that the impact on the System and the application program is as small as possible.

Clarity and sound error handling are essential parts of user friendliness. Error handling is an integral part of GKS-3D. To aid clarity, the system and its state can be presented to the user in an easily comprehensible manner.

Clarity applies not only to the System design but also to the System description. To this end, the GKS-3D specification is divided into a general description, a description of the underlying logical data structures representing the state of the system, and a description of the functions and their effects on these data structures.

m) Graphics devices: The following principles are associated with the range of graphics devices that tan be addressed by GKS-3D:

1) device independence: GKS-3D functions should be designed to allow an application program, using these functions, to address facilities of quite different graphics output and input devices without modification of the program structure;

2) device richness: the full capabilities of a wide range of different graphics output and input devices should be accessible from the functions of GKS-3D.

These principles led to a fundamental concept underlying the GKS-3D architecture: the concept of multiple mdependent graphical workstations connected to and driven by GKS-3D. The application program can inquire the capabilities of every workstation. The GKS-3D design includes escape functions that are easily identifiable within an application program and can be used to access special facilities of a particular device.

#### **Introduction**

n) Implementation: The last group of principles is related to the implementation of GKS-3D:

1) implementability: it should be possible to support the GKS-3D functions in most host languages, on most operating systems and with most graphics devices;

2) language independence: it should be possible to access the facilities of GKS-3D from all International Standard programming languages;

3) efficiency: GKS-3D should be capable of being implemented without time consuming algorithms;

4) robustness: the Operator and application programmer should be protected in the best possible way from hardware or software failure of the system.

The five groups of principles are interconnected. For example, design goals and functional capabilities both contribute to user friendliness. Efficiency is also important when considering response time in an interactive environment. Some principles may be conflicting, such as richness versus minimality, comprehensive error handling versus efficiency, and compactness versus device richness. Compromises needed to be made to achieve the Overall design objective: GKS-3D should have an easily comprehensible structure and a set of functions that enables a vast majority of computer graphics users to design portable, device independent application programs addressing the whole range of computer graphics equipment.

o) Relationship to ISO 7942: This International Standard adheres to the following design goals with respect to ISO 7942:

1) the relationship between the functions in ISO 7942 and the functions described in this International Standard should be precisely defined and not be implementation dependent;

2) the format of functions and their Parameters in ISO 7942 will remain unchanged in this International Standard;

3) additional functions will be added solely to support the new 3D functionality.

p) Compatibility of Application Programs: a major goal of this International Standard is that application programs written using the functions specified in ISO 7942 will run without modification on implernentations conforming to this International Standard and produce the same results on workstations of the same type, subject to the allowable differences as detailed in Annex D. However, it is recognized that in certain situations, especially involving the use of metafiles, this goal cannot always be achieved (see Annex D for further details).

q) Relationship to ISO 9592: This International Standard has the following relationship to ISO 9592 (PHIGS):

The primary emphasis of PHIGS is different from that of GKS/GKS-3D. Unlike GKS/GKS-3D, PHIGS is not restricted to graphics and provides data structure definition and editing facilities which are not necessarily related to graphical output. PHIGS provides data structure facilities which tan be rendered as graphical output, rather than being purely directed towards providing graphical output and interaction.

GKS/GKS-3D is oriented towards the direct output of graphical primitives grouped into segments, PHIGS provides data structures which are traversed to produce graphical output. However, the output primitives and their attributes generated at structure traversal time are almost identical to those of GKS-3D.

PHIGS provides the same underlying model of input as GKS-3D. The measure of the pick logical input device is extended to identify the structure element in the PHIGS Central Structure Store which generates the primitive picked by the operator.

Annexes C to H are given for information; they do not form part of the specification.

### 1 Scope and field of application

This International Standard specifies a set of functions for computer graphics programming, the Graphical Kerne1 System for Three Dimensions (GKS-3D). GKS-3D is a basic graphics System for applications that produce computer generated three dimensional pictures on graphics output devices. It supports operator input and interaction by supplying basic functions for graphical input and picture segmentation. It allows storage and dynamic modification of pictures. A fundamental concept in GKS-3D is the workstation, consisting of a number of input devices and a Single output device. Several workstations can be used simultaneously. The application program is allowed to adapt its behaviour at a workstation to make best use of workstation capabilities. This International Standard includes functions for storage on and retrieval from an extemal graphics file. Also, the functions are organized in upward compatible levels with increasing capabilities.

This International Standard provides application programs with the capability to define and display 3D graphical primitives, specified using 3D coordinates. In addition, the GKS-3D input model provides 3D locator and stroke input.

The output primitives of this International Standard differ from the output primitives of ISO 7942 in the following ways:

a) the polyline and polymarker primitives are defined by an arbitrary sequence of 3D coordinates;

b) the text, fill area and cell array primitives remain planar, but may lie in a plane positioned arbitrarily in 3D space;

c) the fill area set primitive is introduced.

Functions are provided in this International Standard to generate these primitives.

The functions of ISO 7942 can be used in this International Standard. However, the output functions generate instances of 3D primitives - instances that are constrained to lie in a plane. Furthermore, additional capabilities are provided in this International Standard to:

d) specify views of 3D objects;

e) obtain information from 3D input devices;

f) permit workstations to perform hidden line/hidden surface removal (HLHSR).

This International Standard provides no specific functions for controlling such rendering techniques as light Source, shading, texturing, and shadow computations. However, workstations may apply these techniques, locally as the primitives and attributes are realized, provided that the general guidelines of Annex D conceming allowable workstation differentes are followed.

NOTE - For certain Parameters of the functions, GKS-3D defines value ranges as being reserved for registration (see 4.1.2). The meanings of these values will be defined using the established procedures.

GKS-3D defines a language independent nucleus of a graphics System. For integration into a programming language, GKS-3D is embedded in a language dependent layer obeying the particular conventions of that language.

### 2 References

ISO 646, Information processing - ISO 7-bit coded Character set for information interchange.

ISO 2022, Information processing - ISO 7-bit and g-bit coded Character Sets - Code extension techniques.

ISO 2382/ 13, Data processing - Vocabulary - Part 13: Computer graphics.

ISO 6093, Information processing - Representation of numerical values in character strings for information interchange.

ISO 7942, Information processing systems - Computer graphics - Graphical Kernel System (GKS) functional description

ISO 8632, Information processing systems - Computer graphics - Metafile for the storage and transfer of picture description information  $\frac{1}{2}$ 

- Part 1 : Functional description.
- Part 2 : Character encoding.
- Part 3 : Binary encoding.
- $-$  Part 4 : Clear text encoding.

ISO/IEC 8806 Information processing systems - Computer graphics - Graphical Kernel System for Three Dimensions (GKS-3D) Language Bindings<sup>2)</sup>

- Part 1: FORTRAN
- Part 2 : PASCAL
- Part 3 : ADA
- $Part 4 : C$

ISO/IEC 9592, Information processing systems - Computer graphics - The Programmer's Hierarchical Interactive Graphics System (PHIGS)

- Part 1 : Functional description.
- Part 2 : Archive file format
- Part 3 : Clear text encoding.of archive file

CIE Recommendations on colour space - Supplement to CIE publication 15

CIE 1976 Supplementary standard colour metric of server and coordinate systems

<sup>1)</sup> Two addenda are being produced which support segmentation and three dimensions.

<sup>2)</sup> At present at the Stage of draft; publication anticipated in due course.